## **Oinarrizko Programazioa (2012/06/19)**

*(Azterketa honek notaren %70 balio du)*

1. **(2,5 puntu)** [0,100] tarteko zenbaki arruntezko multzo bat balio boolearrez osatutako taula baten bidez errepresenta dezakegu. Horrela, N zenbakia M multzoan baldin badago taularen N-garren osagaia True izango da, bestela bere balioa False izango da. **Multzo** datu motaren definizioa hau da:

```
Max : constant Positive := 100;
type Multzo is array (0..Max) of boolean;
```
Adibidez, {0, 3, 4, ..., 99} multzoa honela errepresentatuko da:

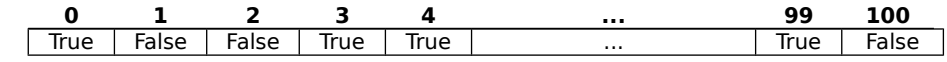

Ondoko azpiprogramak espezifikatu eta inplementa itzazu:

- Horrelako multzo bat eta [0,100] tarteko zenbaki arrunt bat emanda, ea zenbakia multzoko elementua den aztertzen duen **Multzokoa** azpiprograma.
- Multzo bat emanda ea multzo hutsa den aztertzen duen **Hutsa\_Da** azpiprograma.
- Bi multzo emanda bien arteko ebakidura itzuliko duen **Ebakidura** azpiprograma.

```
   function  Multzokoa (M: Multzo; N: Integer) return Boolean is
   --Aurre: 0<=N<=100--Post: Emaitza = True N zenbakia M multzoan badago,
                        Emaitza= False bestela.
         Emaitza: Boolean;
   begin
   Emaitza := M(N);
         return Emaitza;   
   end Multzokoa;
   function Hutsa_Da (M: Multzo) return Boolean is
   --Aurre:
   --Post: Emaitza = True M multzoa multzo hutsa bada,
   -- Emaitza= False bestela.
         Emaitza: Boolean;
         I: Integer;
   begin
         Emaitza:= True;
   T: =0:      while I<=100 and Emaitza=True loop
             if M(I) then 
                      Emaitza:= False;
             end if;
         end loop;
         return Emaitza;
   end Hutsa_Da;
   function Ebakidura (M1, M2: in Multzo) return Multzo is
   L = \text{Aurre:}--Post: emaitza = M1 eta M2 multzoen bilduraebakidura
         M:Multzo;
   begin
         for I in M'First..M'Last loop
      M(I) := M1(I) and M2(I);
         end loop;
         return M;
   end Ebakidura;
```
2. **(3,5 puntu)** Kirolari datu motaren eragiketa hauek emanda:

```
function Izena (K: Kirolari) return string;
-- Post: Emaitza = K kirolariaren izena.
procedure NAN_Portzentajea (K: Kirolari; Kodea: out integer; P: out natural);
- Post: Kodea = K kirolariaren NAN zenbakia;<br>-- P = K kirolariaren balorazioaren po
                P =  K kirolariaren balorazioaren portzentajea
Eta Kirolari_Lista datu motaren definizio hau emanda:
     Max: constant positive:= 50;
      subtype Osoko0_Max is Integer range 0 .. Max;
      type Taula is array (1..Max) of Kirolari;
      type Kirolari_Lista is record
         Info: Taula;
          Zenbat: Osoko0 Max;
      end record;
```
Espezifikatu, Ada lengoaiaz inplementatu azpiprograma bat hau egingo duena: Kirolari-lista bat emanda, izenaz alfabetikoki ordenatuta egongo den Kirolari\_Lista motako beste lista bat sortuko du balorazioan gutxienez %70eko portzentajea duten kirolariekin.

 --Post: L70 listako elementuak L listako elementuak dira balorazioan 70 edo gehiago dutenak. L70 listako eelementuak ordenatuta daude izenaren arabera alfabetikoki Emaitza: Boolean; Kodea : Integer; Balorazioa: Natural; begin  $L70.Zenbat := 0;$  for I in 1..L.Zenbat loop NAN\_Portzentajea (L.Info(I), Kodea, Balorazioa); if Balorazioa >=70 then Txertatu\_Ordenatuan(L70, L.Info(I)); end if; end loop; end Balorazio\_handikoak\_70; procedure Txertatu\_Ordenatuan (KL: in out Kirolari Lista; Kirolaria: in Kirolari $\sqrt{1}$  is --AURRE: KL Listako kirolariak ordenatuta daude izenaren arabera alfabetikoki --POST: Kirolaria KL listan dago. KL ordenatuta dago. Posizioa: Integer ; begin Bilatu\_Posizioa\_Ordenatuan (KL, Kirolaria, Posizioa); Desplazatu\_Eskuinaldera (KL, Posizioa, KL.Zenbat); KL.Info(Posizioa) := Kirolaria;  $KL.Zenbat := KL.Zenbat +1;$ end Txertatu\_Ordenatuan;

procedure Balorazio handikoak 70 (L: Kirolari Lista; L70: out Kirolari Lista) is

--Aurre:

```
 procedure Bilatu_Posizioa_Ordenatuan 
          (L : in Kirolari_Lista; 
           Kirolaria: in Kirolari; 
           Pos : out Integer) is 
  --Post: K kirolaria L lista ordenatuan 
   -- Pos posizioan sartu beharko litzateke 
       L lista ordenatuta jarraitzeko
  I : Integer; 
   Aurkitua: Boolean; 
   Ize, Ize1 : Izen;
   Kodea, Balorazioa: Integer;
 begin 
 1 := 1:
  Aurkitua := False; 
  NAN_Portzentajea (L.Info(I), Kodea, Balorazioa);
   Ize := Izena( Kirolaria);
  while I<= L.Zenbat and not Aurkitua loop
  Ize1 := Izena(LInfo(I));if Ize < Ize1 then
      Aurkitua := True ; 
     else 
     1 := 1 + 1;
     end if; 
   end loop; 
   --(Aurkitua =True 
  -- eta listako Igarrenaren izena kontaktu berriarena 
         baino handiago den lehengoa da lista ordenatuan)
  --edo
  --(Aurkitua = False 
       eta listako izen guztiak kontaktuarena baino txikiagoak dira)
  if Aurkitua then 
    Pos := I; else 
    Pos := L.Zenbat + 1;
  end if; 
 end Bilatu_Posizioa_Ordenatuan; 
procedure Desplazatu Eskuinaldera (L : in out Kirolari Lista;
                       \overline{11,12} : in integer) is
   --Aurre: 
  --Post: L listako [I1..I2] indizetarteko osagaiak posizio bat 
  -- desplazatu dira eskuinaldera [I1+1..I2+1] tarteko osagaietara.
```

```
 begin
```
 for I in reverse I1..I2 loop  $L.$ Info(I+1) :=  $L.$ Info(I);

end loop;

end Desplazatu\_Eskuinaldera;

3. **(4 puntu)** 30 herritako biztanle-dentsitateei buruzko datuak errepresentatzeko DentsitateT datu-mota hau definitu dugu:

## **type** DentsitateT **is array** (1..30) **of** Float;

Gertuena\_Batezbestekotik azpiprograma espezifikatu, inplementatu eta proba-kasuak definitu itzazu. Azpiprograma horrek DentsitateT motako taula bat emanda, taulako dentsitate guztien batezbestekotik gertuen dagoen dentsitatearen herria (bere posizioa taulan) itzuliko du. Herriren baten dentsitatea eta batezbestekoa berdinak badira herri horretxen posizioa da nahi duguna, eta horrelako bat baino gehiago balego horietako lehenengoaren posizioa lortzea aski zaigu. Oharrak:

- Gertutasuna distantziaren balio absolutuan neurtzen denez, gertuenaren balioa batezbestekoa baino handiagoa edo txikiagoa izan daiteke.
- Bi zenbaki erreal emanda berdinak direla esango dugu beren arteko kenduraren balio absolutua 0.1 baino txikiagoa bada.

```
   function Gertuena_Batezbestekotik (D: in DentsitateT) return Natural is
-- Aurre:
-- Post: Gertuenekoa (Natural);
    Gertuenekoa = dentsitateen batezbestekotik gertuen dagoen herriaren posizioa
          (bere posizioa taulan)
          Herriren baten dentsitatea eta batezbestekoa berdinak badira 
                      herri horretxen posizioa da nahi duguna, 
-- eta horrelako bat baino gehiago balego
                          horietako lehenengoaren posizioa lortzea aski zaigu.
          Gertuenekoa : Natural;
          I : Natural;
          Aurkitua : Boolean;
    Batez, Distantzia Minimoa : Float;
   begin
    Batez := Dentsitateen Batezbestekoa (D);
    Gertuenekoa := D'First:
    Distantzia Minimoa := abs(Batez-D(1));
    Aurkitua := False:
          I := D'First;
          while I <= D'Last and not Aurkitua loop
                 if Berdinak(D(I),Batez) then 
         Aurkitua := True;
                       Gertuenekoa := I;
        elsif abs(Batez-D(I)) <Distantzia Minimoa then
     Distantzia_Minimoa := abs(Batez-D(I));
         Gertuenekoa := I;   
     I := I + 1;         end if;
          end loop;        
          return Gertuenekoa;
end Gertuena Batezbestekotik;
```

```
  function Dentsitateen_Batezbestekoa (D : DentsitateT) return Float is
 -- Aurre:
     Post: Emaitza; Emaitza = Herri guztien dentsitateen batezbestekoa
   Batura, Emaitza : Float;
   begin
    Batura := 0.0;
          for I in D'First .. D'Last loop
       Batura := Batura + D(I);
          end loop;       
          Emaitza := Batura / Float(D'Length);
          return  Emaitza;
 end Dentsitateen Batezbestekoa;
   function Berdinak (X,Y: Float) return Boolean is
-- Aurre:
-- Post: Emaitza = True X eta Y zenbakien arteko distantzia 0.1 baino txikagoa bada
          Emaitza = False bestela
          Emaitza: Boolean;
   begin 
    if abs(X-Y) < 0.1 then
   Emaitza := True;
          else 
   Emaitza := False;
          end if;
          return Emaitza;
    end Berdinak;
```
## Proba-kasuak

- 1. Batezbestekoaren berdina den osagai bat dago. Listako lehena da.
- 2. Batezbestekoaren berdina den osagai bat dago. Listako azkena da.
- 3. Batezbestekoaren berdina den osagai bat dago. Ez da lehena edo azkena. Dentsitateak
- 4. Batezbestekoaren berdina den osagai bat dago. Ez da lehena edo azkena. "Berdina" da baina distantzia 0,1 da.
- 5. Ez dago batezbestekoaren berdina den osagairik. Gertuenekoa listako lehena da.
- 6. Ez dago batezbestekoaren berdina den osagairik. Gertuenekoa listako azkena da.
- 7. Ez dago batezbestekoaren berdina den osagairik. Gertuenekoa ez da lehena edo azkena.